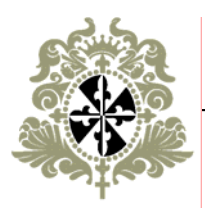

# **Criterios de forma para trabajos escritos**

Escuela de Ciencias Humanas Guía 30a / 22.2.2002 / vers. 1.1

## **La forma de trabajos escritos**

Con los trabajos escritos sucede como con la comida: "el ojo también se alimenta". No es lo mismo tomar un vino español de un vaso de plástico que de una copa de cristal y no es lo mismo leer un trabajo escrito que utiliza todas las fuentes que ofrece el computador que un trabajo homogéneo y agradable a la vista. Sin embargo, la tentación está ahí y es fácil sucumbir ante ella. ¿Por qué no utilizar una fuente "bonita" en vez del aburrido Times New Roman? ¿Porqué no utilizar negrillas si es tan fácil? ¿Porqué no imprimir en colores si la técnica moderna lo permite? Si considera que con esto impresionará al lector, perecerá en el intento. Al lector se le impresiona con la claridad de las ideas; cerciórese que la apariencia de su trabajo sea igualmente clara siguiendo los siguientes parámetros formales.

### APARIENCIA GENERAL

*Papel*. Utilice papel blanco tipo "fotocopia" tamaño carta. Nunca utilice papel de colores, con marcas de agua, lineado o cuadriculado (incluso si entrega el trabajo escrito a mano).

*Márgenes*. Utilice un margen superior, inferior e izquierdo de 3 cm y derecho de 4 cm. Así, su lector y corrector tendrá un amplio espacio en el margen derecho para sus comentarios. No utilice sangrías excepto en el caso de citas extensas que ocupen su propio párrafo (sangría en el margen izquierdo de 1.5 cm).

*Fuentes*. Utilice una fuente con serifas tal como "Times New Roman" o "Garamond" (fuentes sin serifas tales como "Arial" o "Univers" son difíciles de leer). Nunca mezcle fuentes en un mismo trabajo. Evite a toda costa fuentes ornamentales (Script, Graphite, etc.).

*Tamaño de letra*. Utilice el tamaño 12 para la fuente Times New Roman (o un tamaño aproximado para otras fuentes) en todas las partes del texto, excepto quizá en títulos y subtítulos de secciones que pueden estar en tamaño 14.

*Interlineado*. Utilice un interlineado de 1.5 (ni simple, ni doble) para el texto corriente. Utilice interlineado simple para citas extensas que ocupen su propio párrafo y para notas de pie de página.

*Espacio entre párrafos*. Evite separar párrafos por líneas vacías. Preferiblemente utilice una "sangría especial de primera línea" de 1.5 cm (como por ejemplo en este mismo párrafo), para facilitar la lectura sin tener que recurrir a espacios adicionales entre párrafos.

*Unión de las hojas*. Para todos los trabajos escritos durante su carrera, excepto la monografía, utilice la grapadora para unir las hojas en la esquina izquierda superior. No utilice carpetas, no empaste el trabajo; esto sólo le genera costos adicionales sin mejorar la nota. En el caso de las monografías de grado, utilice una carpeta con argollado para todas las versiones anteriores a la versión final (incluyendo la versión entregada a los evaluadores y jurados). Empaste solamente la versión final que entregue a la biblioteca.

\\Workgroup\Procesos académicos\Guías de calidad\30a\_Criterios de forma para trabajos

#### APARIENCIA INTERNA

*Títulos y subtítulos de secciones*. Utilice la misma fuente en **negrilla**, eventualmente aumentada en dos puntos de tamaño. Numere los títulos y subtítulos de las secciones y subsecciones según el siguiente esquema: 1 [2, 3, etc.] / 1.1 [1.2, 1.3, etc.] / 1.1.1 [1.1.2, 1.1.3, etc.]. Recuerde no exagerar al crear subsecciones en su trabajo. Si su trabajo tiene más de tres niveles de subsecciones (por ejemplo cuatro: 3.1.7.3), revíselo.

*Numeración de páginas*. Numere las páginas de sus trabajos siempre; ésto le facilita a su lector y evaluador referirse a apartes específicos de su trabajo. Los números se ubican en la parte inferior de la hoja, preferiblemente cerca del margen derecho. La página de título no se numera.

*Efectos especiales*. Si quiere enfatizar una o varias palabras, utilice letra *cursiva*. Evite el uso de letra en **negrilla** (excepto en los títulos) que le da un aspecto "sucio" a sus textos. Evite igualmente el uso de mayúsculas sostenidas; su efecto se asemeja a GRITARLE al lector además de dificultar la lectura (excepto obviamente palabras tales como UNESCO). Evite el uso excesivo de los efectos especiales; nunca los aplique a más de una o unas pocas palabras. Considere incluso si el efecto especial es realmente necesario; en la mayoría de las ocasiones se logra un efecto de énfasis mejor cambiando la redacción. Recuerde también que un énfasis tipográfico no reemplaza la argumentación; un lector cuidadoso evalúa la importancia de un término por su función en la discusión, no por su apariencia en letra.

#### PÁGINA DE TÍTULO

El texto de la página de título se ubica centrado en la mitad óptica de la hoja. En términos generales consta del título del trabajo y de información adicional; esta información adicional debe estar redactada de tal manera que se asemeje a una oración gramaticalmente correcta. La página de título contiene la siguiente información:

- 1. Título del trabajo.
- 2. Tipo o función del trabajo ("Trabajo de seminario", "Reseña reconstructiva", "Monografía de grado", etc.)
- 3. Contexto del trabajo y a quién está dirigido.
- 4. Autor del trabajo.
- 5. Periodo lectivo o fecha de entrega.

Consulte los ejemplos en la Guía 30b.

Recuerde que la página de título debe ser informativa, no ornamental ni publicitaria. Verifique si su página de título le proporciona al lector la información de manera objetiva y precisa. Verifique especialmente el título del trabajo: ¿Es preciso, objetivo y refleja el contenido y los alcances del trabajo?

\\Workgroup\Procesos académicos\Guías de calidad\30a\_Criterios de forma para trabajos